$,$  tushu007.com

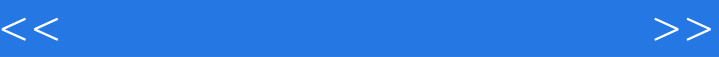

 $<<$   $>>$ 

13 ISBN 9787562437161

10 ISBN 7562437165

出版时间:2006-9

 $1 \quad (2006 \quad 9 \quad 1)$ 

页数:250

字数:461000

extended by PDF and the PDF

http://www.tushu007.com

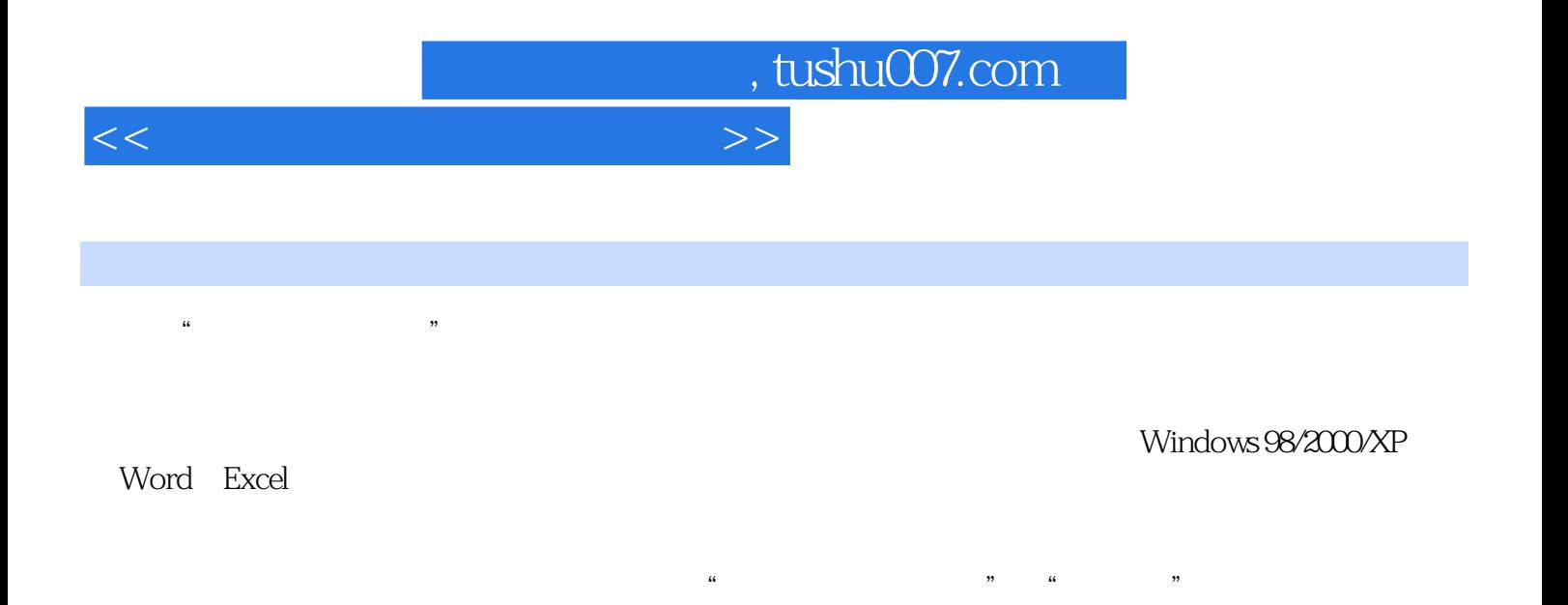

 $\mu$ 

 $\frac{1}{2}$  , and  $\frac{1}{2}$  , and  $\frac{1}{2}$  , and  $\frac{1}{2}$  , and  $\frac{1}{2}$  , and  $\frac{1}{2}$  , and  $\frac{1}{2}$  , and  $\frac{1}{2}$  , and  $\frac{1}{2}$  , and  $\frac{1}{2}$  , and  $\frac{1}{2}$  , and  $\frac{1}{2}$  , and  $\frac{1}{2}$  , and  $\frac{1}{2}$  , a

Word Excel

Windows 98/2000/XP

## $,$  tushu007.com

 $<<$   $>>$  $1$  1.1  $1.1$  1.1.2  $1.1$ 

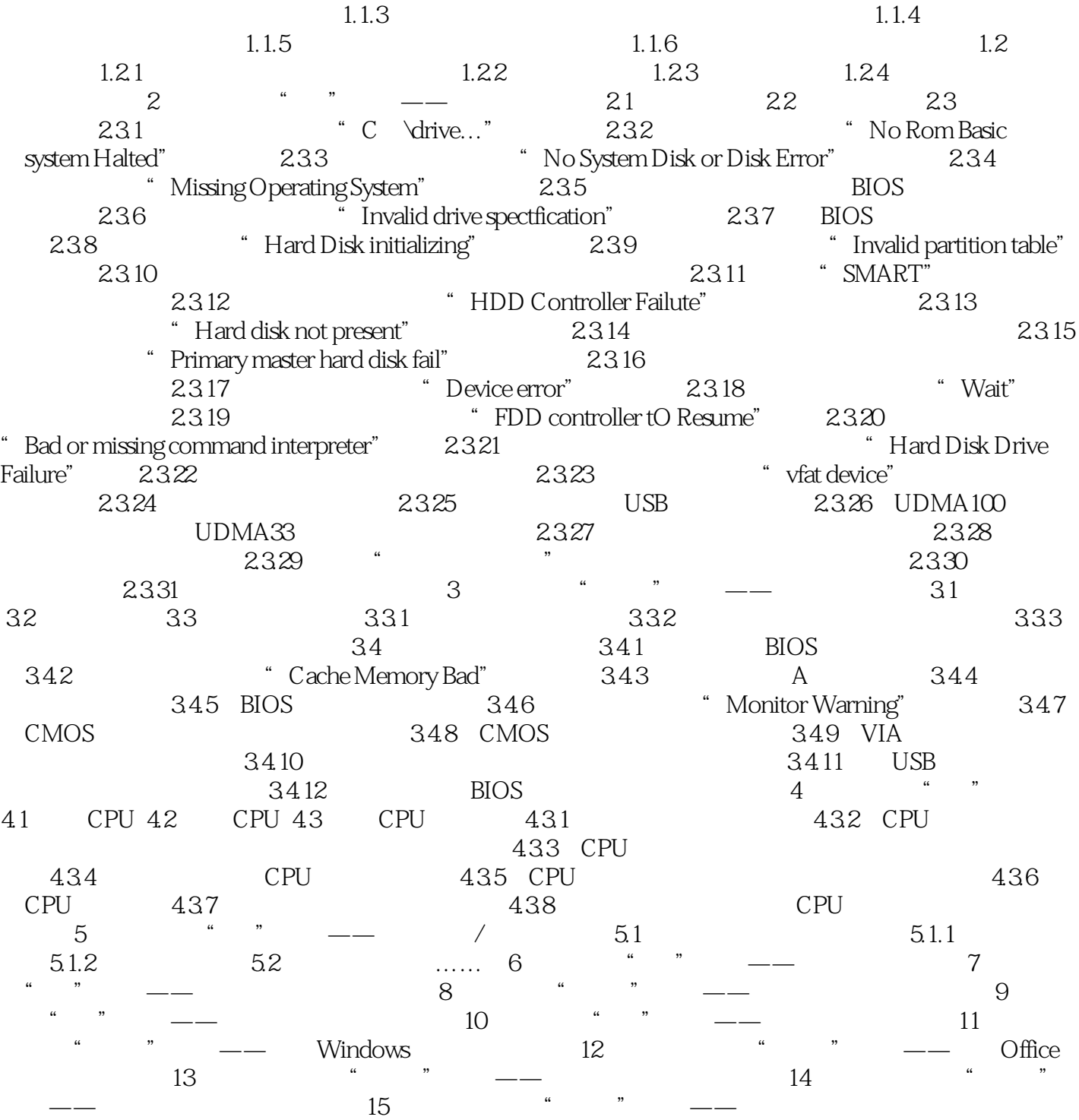

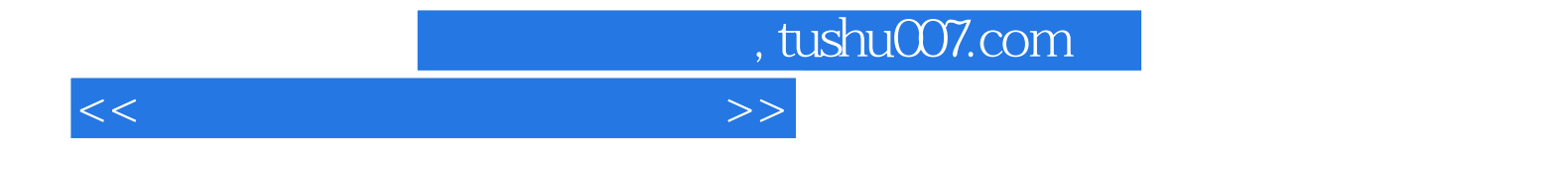

本站所提供下载的PDF图书仅提供预览和简介,请支持正版图书。

更多资源请访问:http://www.tushu007.com